*Correct presentation of the question:*

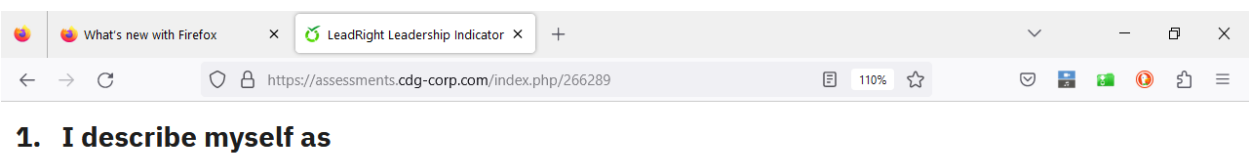

Please select 2 answers

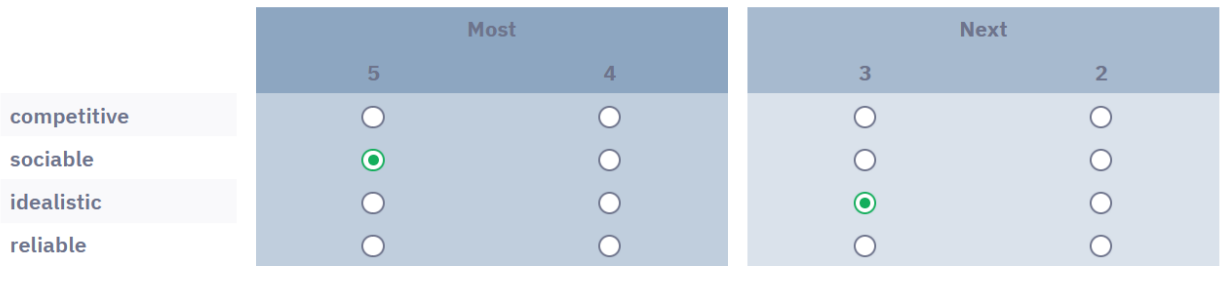

**Reset Question** 

## 2. People who know me best would describe me as

Please select 2 answers

When screen resolution or Zoom has been used on the browser this presentation happens like this:

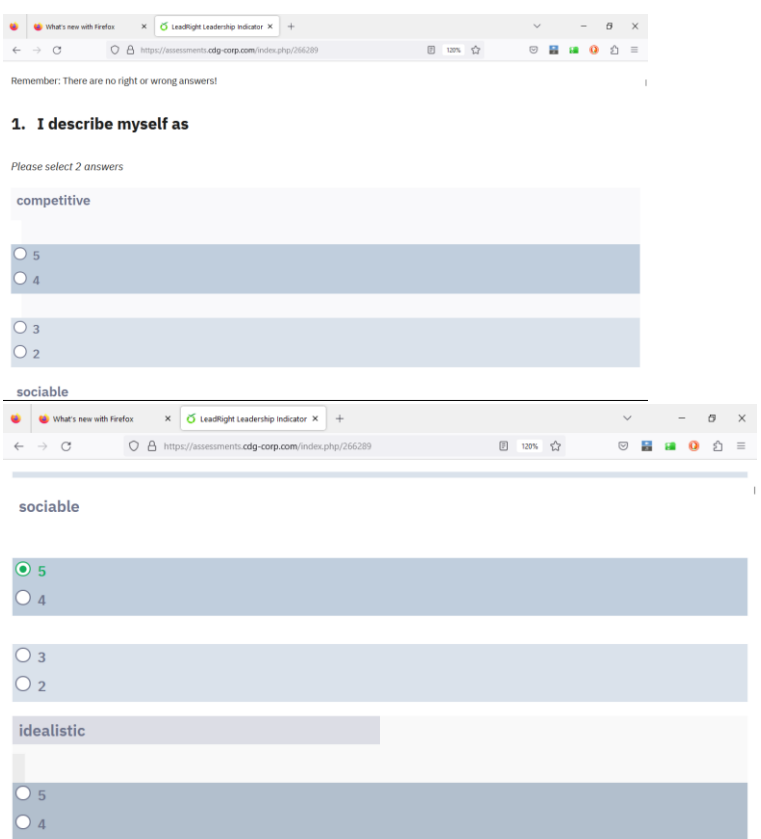

## Etc

These two screen shots are from the same question as above (there are more question in this misform that I did not capture)